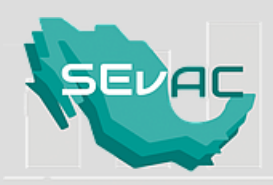

D.6.1 Proporcione la información del Sistema de Contabilidad Gubernamental que utiliza su ente público, adjuntando el archivo PDF editable enviado por correo.

#### 1. Nombre del Ente Público.

# MUNICIPIO DE SINANCHE, YUCATAN.

2. Proporcione el nombre del Sistema de Contabilidad Gubernamental que utiliza en su ente público. Entendiendo por sistema, la herramienta informática que utiliza para generar su contabilidad.

### SISTEMA AUTOMATIZADO DE ADMINISTRACION Y CONTABILIDAD GUBERNAMENTAL

3. Siglas del Sistema de Contabilidad.

# SAACG.NET

4. Proporcione el nombre del desarrollador de la herramienta informática que utiliza para generar su contabilidad. En caso de que personal de su propio ente público haya desarrollado el sistema favor de colocar: Desarrollo propio.

# INSTITUTO PARA EL DESARROLLO TECNICO DE LAS HACIENDAS PUBLICAS.

5. Seleccione los Estados Financieros que genera en forma automática el Sistema de Contabilidad Gubernamental (herramienta informática) que utiliza:

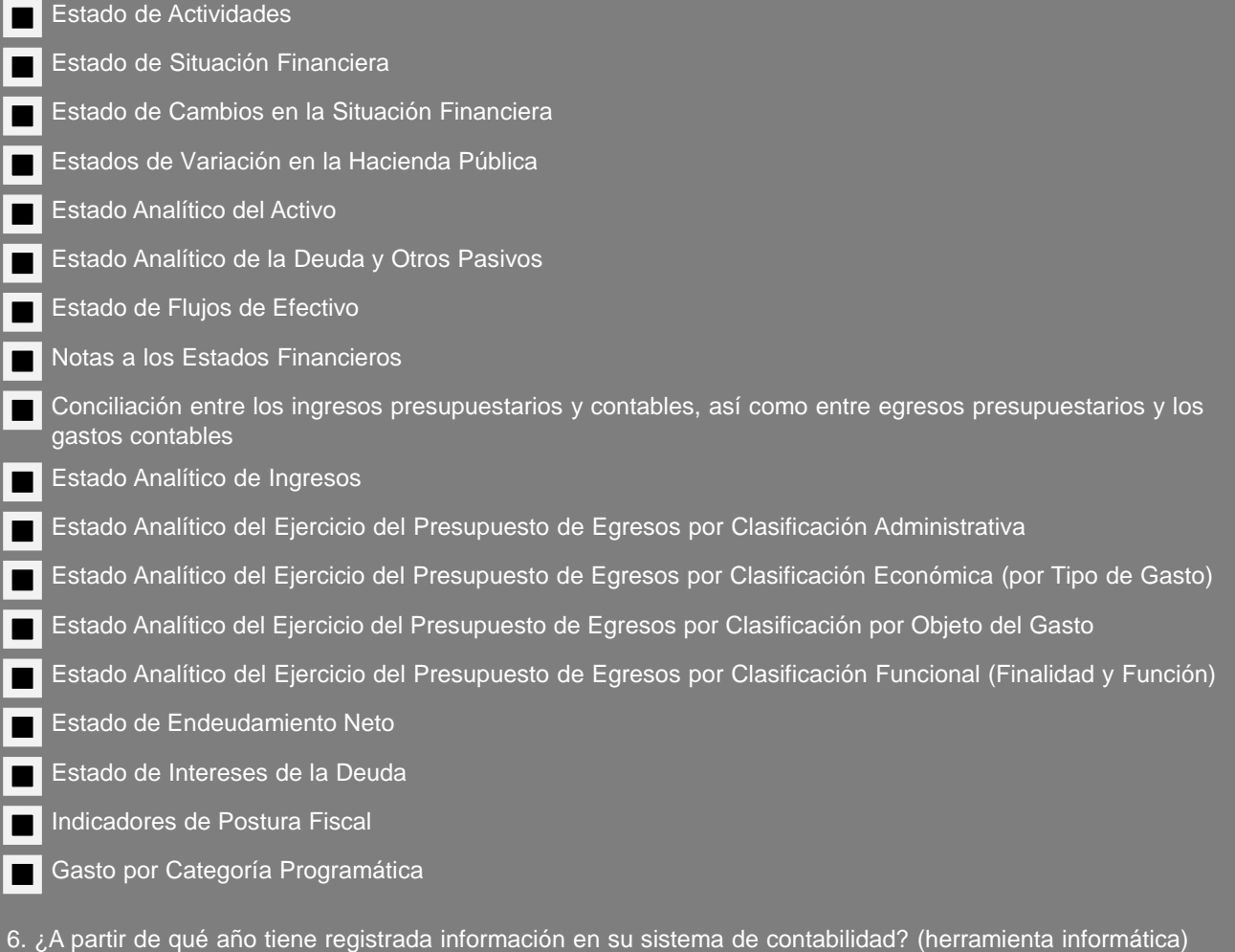